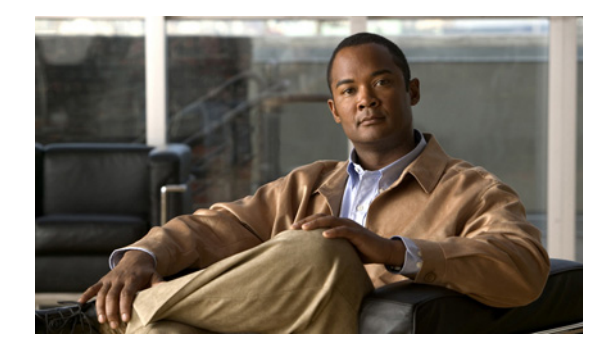

# **Release Notes for Cisco IOS Release 12.4(14)XK**

**March 20, 2007 Cisco IOS Release 12.4(14)XK Text Part Number OL-12926-01** 

**Note** See the ["Important Notes" section on page 4](#page-3-0) for important information for Cisco IOS Release 12.4(14)XK.

These release notes support Cisco IOS Release 12.4(14)XK. They are updated to describe new memory requirements, hardware support, software platform deferrals, and related documents.

We recommend that you view the field notices for this release to see if your software or hardware platforms are affected. If you have an account on Cisco.com, you can find field notices at [http://www.cisco.com/kobayashi/support/tac/fn\\_index.html](http://www.cisco.com/kobayashi/support/tac/fn_index.html). If you do not have a Cisco.com login account, you can find field notices at [http://www.cisco.com/public/support/tac/fn\\_index.html.](http://www.cisco.com/public/support/tac/fn_index.html)

## **Contents**

These release notes contain the following sections:

- **•** [Introduction, page 2](#page-1-0)
- **•** [System Requirements, page 2](#page-1-1)
- **•** [New and Changed Information, page 3](#page-2-0)
- **•** [Important Notes, page 4](#page-3-0)
- **•** [Caveats, page 5](#page-4-0)
- **•** [Troubleshooting, page 6](#page-5-0)
- **•** [Related Documentation, page 7](#page-6-0)
- **•** [Obtaining Documentation, Obtaining Support, and Security Guidelines, page 14](#page-13-0)

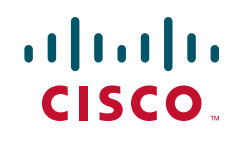

## <span id="page-1-0"></span>**Introduction**

Cisco IOS Release 12.4(14)XK is the first general availability release of this software. Many of the features and the hardware supported in this software have been previously released to customers on other software releases.

For information on new features and Cisco IOS commands that are supported by Cisco IOS Release 12.4(14)XK, see the ["New and Changed Information" section on page 3](#page-2-0) and the ["Caveats"](#page-4-0)  [section on page 5.](#page-4-0)

## <span id="page-1-1"></span>**System Requirements**

This section describes the system requirements for Cisco IOS Release 12.4(14)XK and includes the following sections:

- **•** [Memory Recommendations, page 2](#page-1-2)
- **•** [Hardware Supported, page 2](#page-1-3)
- **•** [Determining Your Software Version, page 3](#page-2-1)
- **•** [Upgrading to a New Release, page 3](#page-2-2)

#### <span id="page-1-2"></span>**Memory Recommendations**

| <b>Platforms</b>    | <b>Software Image</b> | <b>Flash</b><br><b>Memory</b><br><b>Recommended</b> | <b>DRAM</b><br><b>Memory</b><br>Recommended | <b>Runs</b><br><b>From</b> |
|---------------------|-----------------------|-----------------------------------------------------|---------------------------------------------|----------------------------|
| Cisco<br>8850RPM-PR | rpm-boot-mz           | 16 MB                                               | 256 MB                                      | RAM                        |
|                     | $rpm-ik9o3s-mz$       | 32 MB                                               | 256 MB                                      | RAM                        |
|                     | $rm-js-mz$            | 32 MB                                               | 256 MB                                      | RAM                        |
| Cisco<br>8850RPM-XF | rpmxf-boot-mz         | 16 MB                                               | 512 MB                                      | RAM                        |
|                     | $rpmf-k9p12-mz$       | 64 MB                                               | 512 MB                                      | <b>RAM</b>                 |
|                     | $rpmf-p12-mz$         | 64 MB                                               | 512 MB                                      | RAM                        |

*Table 1 Memory Recommendations for the Cisco IOS Release 12.4(14)XK*

#### <span id="page-1-3"></span>**Hardware Supported**

Cisco IOS Release 12.4(14)XK supports the following Cisco hardware platforms:

**•** Cisco 8850 RPM-PR **•** CCisco 8850 RPM-XF

For detailed descriptions of the new hardware features, see the ["New and Changed Information" section](#page-2-0)  [on page 3](#page-2-0).

#### <span id="page-2-1"></span>**Determining Your Software Version**

To determine the version of Cisco IOS software that is running on your Cisco network device, log in to the device and enter the **show version** EXEC command:

Router> **show version**

Cisco IOS Software, 8850 Software (C8850-IS-M), Version 12.4(14)XK, RELEASE SOFTWARE (fc2) Technical Support: http://www.cisco.com/techsupport Copyright (c) 1986-2007 by Cisco Systems, Inc.

#### <span id="page-2-2"></span>**Upgrading to a New Release**

For information about selecting a new Cisco IOS software release, please refer to *How to Choose a Cisco IOS Software Release* at:

[http://www.cisco.com/warp/public/130/choosing\\_ios.shtml](http://www.cisco.com/warp/public/130/choosing_ios.shtml)

For *Cisco IOS Upgrade Ordering Instructions*, refer to the document at the following location:

[http://www.cisco.com/warp/public/cc/pd/iosw/prodlit/957\\_pp.htm](http://www.cisco.com/warp/public/cc/pd/iosw/prodlit/957_pp.htm)

To choose a new Cisco IOS software release by comparing feature support or memory requirements, use Cisco Feature Navigator. Cisco Feature Navigator is a web-based tool that enables you to determine which Cisco IOS software images support a specific set of features and which features are supported in a specific Cisco IOS image. You can search by feature or by feature set (software image). Under the release section, you can compare Cisco IOS software releases side by side to display both the features unique to each software release and the features that the releases have in common.

Cisco Feature Navigator is updated regularly when major Cisco IOS software releases and technology releases occur. For the most current information, go to the Cisco Feature Navigator home page at the following URL:

#### [http://www.cisco.com/go/cfn](http://tools.cisco.com/ITDIT/CFN/)

To choose a new Cisco IOS software release based on information about defects that affect that software, use Bug Toolkit at:

[http://www.cisco.com/cgi-bin/Support/Bugtool/launch\\_bugtool.pl.](http://www.cisco.com/cgi-bin/Support/Bugtool/launch_bugtool.pl)

## <span id="page-2-0"></span>**New and Changed Information**

This section lists the new hardware and software features that are supported in Cisco IOS Release 12.4T and contains the following sections:

- **•** [New Hardware Features in Release 12.4\(14\)XK, page 4](#page-3-1)
- **•** [New Software Features in Release 12.4\(14\)XK, page 4](#page-3-2)

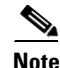

**Note** A cumulative list of all new and existing features supported in this release, including platform and software image support, can be found in Cisco Feature Navigator at [http://www.cisco.com/go/cfn.](http://tools.cisco.com/ITDIT/CFN/)

 $\mathbf I$ 

### <span id="page-3-1"></span>**New Hardware Features in Release 12.4(14)XK**

There are no new hardware features in Cisco IOS Release 12.4(14)XK.

### <span id="page-3-2"></span>**New Software Features in Release 12.4(14)XK**

There are no new software features in Cisco IOS Release 12.4(14)XK.

### <span id="page-3-0"></span>**Important Notes**

The following sections contain important notes about Cisco IOS Release 12.4(14)XK.

#### **Deferrals**

Cisco IOS software images are subject to deferral. Cisco recommends that you view the deferral notices at the following location to determine if your software release is affected:

<http://www.cisco.com/kobayashi/sw-center/sw-ios-advisories.shtml>

### **Field Notices and Bulletins**

For general information about the types of documents listed in this section, see the following document:

[http://www.cisco.com/warp/customer/cc/general/bulletin/software/general/1654\\_pp.htm](http://www.cisco.com/warp/customer/cc/general/bulletin/software/general/1654_pp.htm)

- Field Notices—We recommend that you view the field notices for this release to see if your software or hardware platforms are affected. If you have an account with Cisco.com, you can find Field Notices at a [http://www.cisco.com/kobayashi/support/tac/fn\\_index.html](http://www.cisco.com/kobayashi/support/tac/fn_index.html). If you do not have a Cisco.com login account, you can find field notices at [http://www.cisco.com/public/support/tac/fn\\_index.html.](http://www.cisco.com/public/support/tac/fn_index.html)
- **•** Product Bulletins—If you have an account with Cisco.com, you can find product bulletins at <http://www.cisco.com/warp/customer/cc/general/bulletin/index.shtml>. If you do not have a Cisco.com login account, you can find product bulletins at [http://www.cisco.com/warp/public/cc/general/bulletin/iosw/index.shtml.](http://www.cisco.com/warp/public/cc/general/bulletin/iosw/index.shtml)
- **•** *What's Hot in Software Center—What's Hot in Software Center* provides information about caveats that are related to deferred software images. If you have an account on Cisco.com, you can access *What's Hot for IOS Releases* at <http://www.cisco.com/kobayashi/sw-center>or by logging in and choosing **Technical Support > Software Center > Cisco IOS Software > What's Hot in Software Center**.
- **•** *What's New for IOS—What's New for IOS* lists recently posted Cisco IOS software releases and software releases that have been removed from Cisco.com. If you have an account on Cisco.com, you can access *What's New for IOS* at<http://www.cisco.com/kobayashi/sw-center/sw-ios.shtml> or by logging into Cisco.com and choosing **Technical Support > Software Center > Products and Downloads > Cisco IOS Software**.

## <span id="page-4-0"></span>**Caveats**

Caveats describe unexpected behavior in Cisco IOS software releases. Severity 1 caveats are the most serious caveats; severity 2 caveats are less serious. Severity 3 caveats are moderate caveats, and only select severity 3 caveats are included in the caveats document.

[For information on caveats in Cisco IOS Release 12.4T, refer to the](http://www.cisco.com/univercd/cc/td/doc/product/software/ios124/124relnt/xprn124t/index.htm) *Caveats for Cisco IOS Release 12.4T* document, which lists severity 1 and 2 caveats and select severity 3 caveats for Cisco IOS Release 12.4T and is located on Cisco.com.

The *Dictionary of Internetworking Terms and Acronyms* contains definitions of acronyms that are not defined in this document:

<http://www.cisco.com/univercd/cc/td/doc/cisintwk/ita/index.htm>

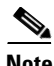

**Note** If you have an account on [Cisco.com](http://www.cisco.com), you can also use the Bug Toolkit to find select caveats of any severity. To reach the Bug Toolkit, log in to [Cisco.com](http://www.cisco.com) and click **Products and Services > Cisco IOS Software > Cisco IOS Software Releases 12.4T > Troubleshooting > Bug Toolkit**. Another option is to go to [http://www.cisco.com/cgi-bin/Support/Bugtool/launch\\_bugtool.pl](http://www.cisco.com/cgi-bin/Support/Bugtool/launch_bugtool.pl). (If the defect that you have requested cannot be displayed, this may be due to one or more of the following reasons: the defect number does not exist, the defect does not have a customer-visible description yet, or the defect has been marked Cisco Confidential.)

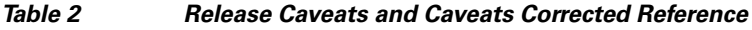

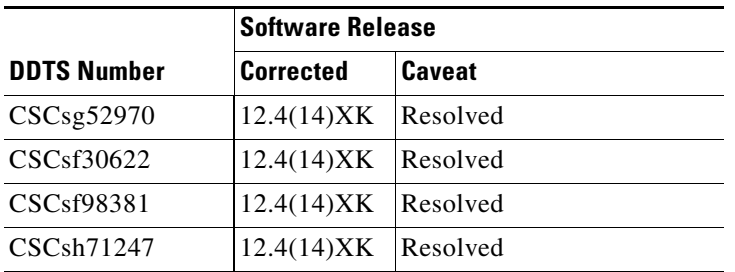

### **Open Caveats—Cisco IOS Release 12.4(14)XK**

There are no open caveats in this release.

### **Resolved Caveats—Cisco IOS Release 12.4(14)XK**

This section describes possible unexpected behavior by Cisco IOS Release 12.4(14)XK. All the caveats listed in this section are resolved in Cisco IOS Release 12.4(14)XK. This section describes severity 1 and 2 caveats and select severity 3 caveats.

The following information is provided for each caveat:

- **•** Symptoms: A description of what is observed when the caveat occurs.
- **•** Conditions: The conditions under which the caveat has been known to occur.
- **•** Workaround: Solutions, if available, to counteract the caveat.

Г

#### **Miscellaneous**

**•** CSCsf30622

Symptoms: A new class-map that is added does not appear under the policy-map on a Cisco RPM-XF router.

Conditions: This symptom has been observed on a Cisco RPM-XF Router running a Cisco IOS Release 12.4T internal image. The policy-map is already attached to an interface(s).

Workaround: Remove the policy-map from the attached interface(s). Make the changes to the policy-map. Reattach the affected policy-map to the required interface(s).

**•** CSCsf98381

Symptoms: A card crash and memory corruption messages are observed.

Conditions: This symptom has been observed when DPC feature is enabled and when any of the datapath devices failed in an RPM-XF card.

Workaround: Disable the DPC device failure log and dump feature using the **hw-module rpm check datapath info-file off** command.

**•** CSCsg52970

Symptoms: Service policy installation fails on Cisco routers like a Route Processor Module (RPM-XF).

Conditions: This symptom has been observed when a service policy is applied to any type of interface. The direction in which the policy-map is applied does not matter. The RPM-XF was running Cisco IOS Release 12.4T or Release 12.4(11)T.

Workaround: There is no workaround.

**•** CSCsh71247

Symptoms: Cisco Express Forwarding (CEF) may not function correctly over PPP sessions, and the output of **show adjacency** command shows information similar to the following:

```
Protocol Interface Address
IP Virtual-Access3 point2point(8) (incomplete)
Conditions: This symptom is observed on a Cisco router when PPP is used on a full virtual-access 
interface or multilink bundle.
```
Workaround: Disable CEF.

## <span id="page-5-0"></span>**Troubleshooting**

The following documents provide assistance with troubleshooting your Cisco hardware and software:

- **•** *Hardware Troubleshooting Index Page* at: <http://www.cisco.com/warp/public/108/index.shtml>
- **•** *Troubleshooting Bus Error Crashes* at:

[http://www.cisco.com/en/US/products/sw/iosswrel/ps1831/products\\_tech\\_note09186a00800cdd51](http://www.cisco.com/en/US/products/sw/iosswrel/ps1831/products_tech_note09186a00800cdd51.shtml) [.shtml](http://www.cisco.com/en/US/products/sw/iosswrel/ps1831/products_tech_note09186a00800cdd51.shtml)

**•** *Why Does My Router Lose Its Configuration During Reboot?* at: [http://www.cisco.com/warp/public/63/lose\\_config\\_6201.html](http://www.cisco.com/warp/public/63/lose_config_6201.html)

- **•** *Troubleshooting Router Hangs* at: [http://www.cisco.com/warp/public/63/why\\_hang.html](http://www.cisco.com/warp/public/63/why_hang.html)
- **•** *Troubleshooting Memory Problems* at: <http://www.cisco.com/warp/public/63/mallocfail.shtml>
- **•** *Troubleshooting High CPU Utilization on Cisco Routers* at: <http://www.cisco.com/warp/public/63/highcpu.html>

## <span id="page-6-0"></span>**Related Documentation**

The following sections describe the documentation available for Cisco IOS Release 12.4(14)XK. These documents consist of software installation guides, Cisco IOS configuration and command references, system error messages, feature modules, and other documents.

Use these release notes with the documents and tools described in the following sections:

- **•** [Release-Specific Documents, page 7](#page-6-1)
- **•** [Feature Modules, page 8](#page-7-0)
- **•** [Cisco Feature Navigator, page 8](#page-7-1)
- **•** [Cisco IOS Software Documentation Set, page 8](#page-7-2)

#### <span id="page-6-1"></span>**Release-Specific Documents**

The following document is specific to Cisco IOS Release 12.4T and is located on Cisco.com:

**•** *[Caveats for Cisco IOS Release 12.4T](http://www.cisco.com/univercd/cc/td/doc/product/software/ios124/124relnt/xprn124t/124tcavs.htm)*

Refer to *Caveats for Cisco IOS Release 12.4T* for caveats applicable to all platforms for all maintenance releases of Cisco IOS Release 12.4T.

On Cisco.com at:

**Technical Documents** > **Cisco IOS Software > Cisco IOS Release 12.4 > Release Notes > Cisco IOS Release 12.4T > Cross-Platform Release Notes for Cisco IOS 12.4T, Part 5 > Caveats > Caveats for Cisco IOS Release 12.4T**

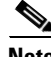

**Note** If you have an account on Cisco.com, you can also use the Bug Toolkit to find select caveats of any severity. To reach the Bug Toolkit, log in to [Cisco.com](http://www.cisco.com) and click **Products and Solutions > Cisco IOS Software > IOS Technologies > Bug Toolkit**. Another option is to go to [http://www.cisco.com/cgi-bin/Support/Bugtool/launch\\_bugtool.pl.](http://www.cisco.com/cgi-bin/Support/Bugtool/launch_bugtool.pl) (If the defect that you have requested cannot be displayed, this may be due to one or more of the following reasons: the defect number does not exist, the defect does not have a customer-visible description yet, or the defect has been marked Cisco Confidential.)

Г

#### <span id="page-7-0"></span>**Feature Modules**

Feature modules describe new features that are supported in Cisco IOS Release 12.4T and are updates to the Cisco IOS documentation set. A feature module consists of a brief overview of the feature, benefits, configuration tasks, and a command reference. As updates, the feature modules are available online only. Feature module information is incorporated into the next printing of the Cisco IOS documentation set.

On Cisco.com at:

**Technical Documents > Cisco IOS Software** > **Cisco IOS Release 12.4 > New Feature Documentation > 12.4T New Features and System Messages**

#### <span id="page-7-1"></span>**Cisco Feature Navigator**

Cisco Feature Navigator is a web-based tool that enables you to determine which Cisco IOS software images support a specific set of features and which features are supported in a specific Cisco IOS image. You can search by feature or release. Under the release section, you can compare releases side by side to display both the features unique to each software release and the features in common.

Cisco Feature Navigator is available 24 hours a day, 7 days a week, and is updated regularly when major Cisco IOS software releases and technology releases occur. For the most current information, go to the Cisco Feature Navigator home page at the following URL:

<http://www.cisco.com/go/cfn>

### <span id="page-7-2"></span>**Cisco IOS Software Documentation Set**

The Cisco IOS Release 12.4 documentation set consists of the configuration guide and command reference pairs listed in [Table 3](#page-8-0) and the supporting documents listed in [Table 4.](#page-13-1) The configuration guides and command references are organized by technology. For the configuration guides:

- Some technology documentation, such as that for DHCP, contains features introduced in Releases 12.2T and 12.3T and, in some cases, Release 12.2S.
- Other technology documentation, such as that for OSPF, consists of a chapter and accompanying Release 12.2T and 12.3T feature documents.

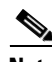

**Note** In some cases, information contained in Release 12.2T and 12.3T feature documents augments or supersedes content in the accompanying documentation. Therefore it is important to review all feature documents for a particular technology.

[Table 3](#page-8-0) lists the Cisco IOS Release 12.4 configuration guides and command references.

<span id="page-8-0"></span>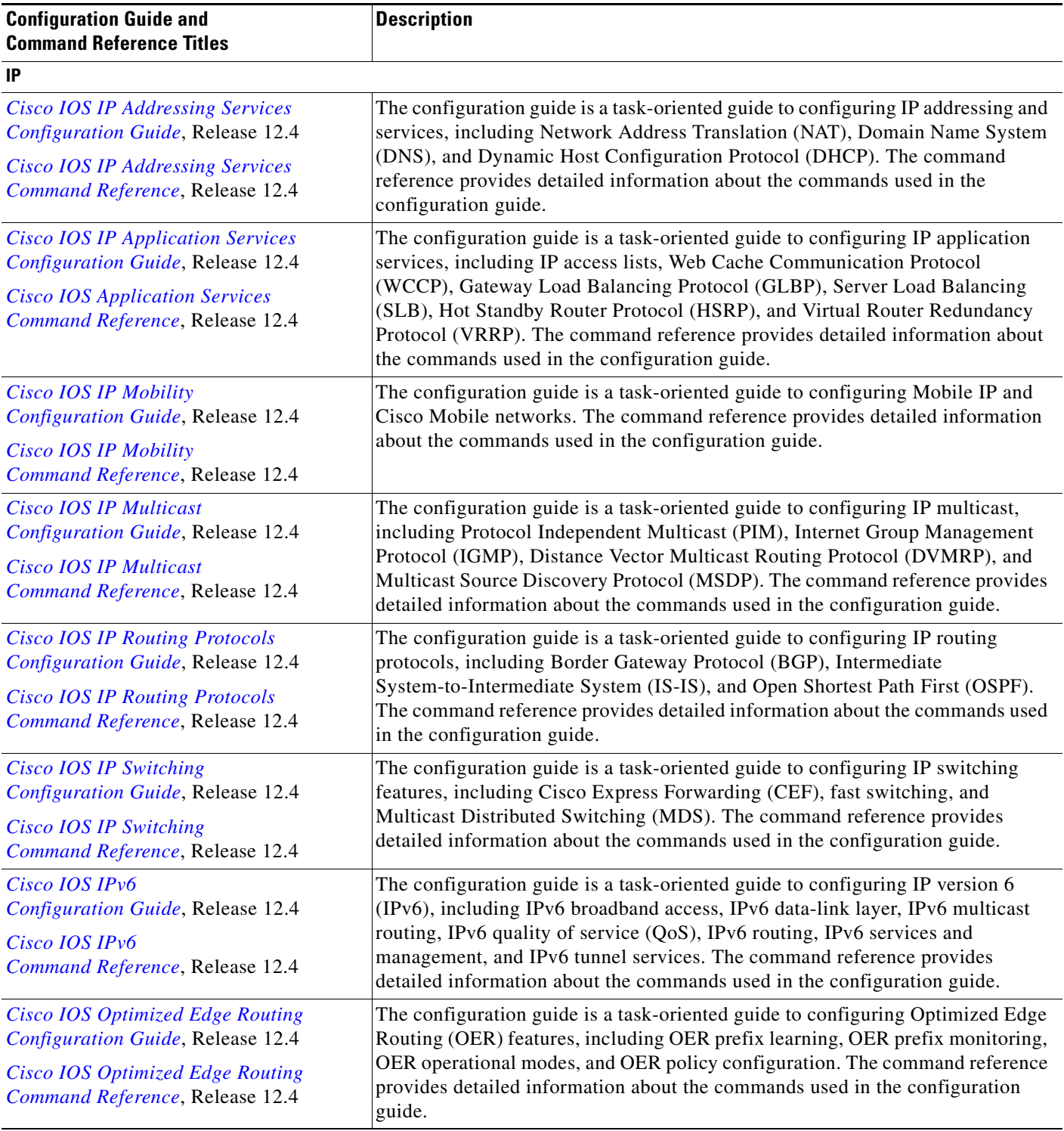

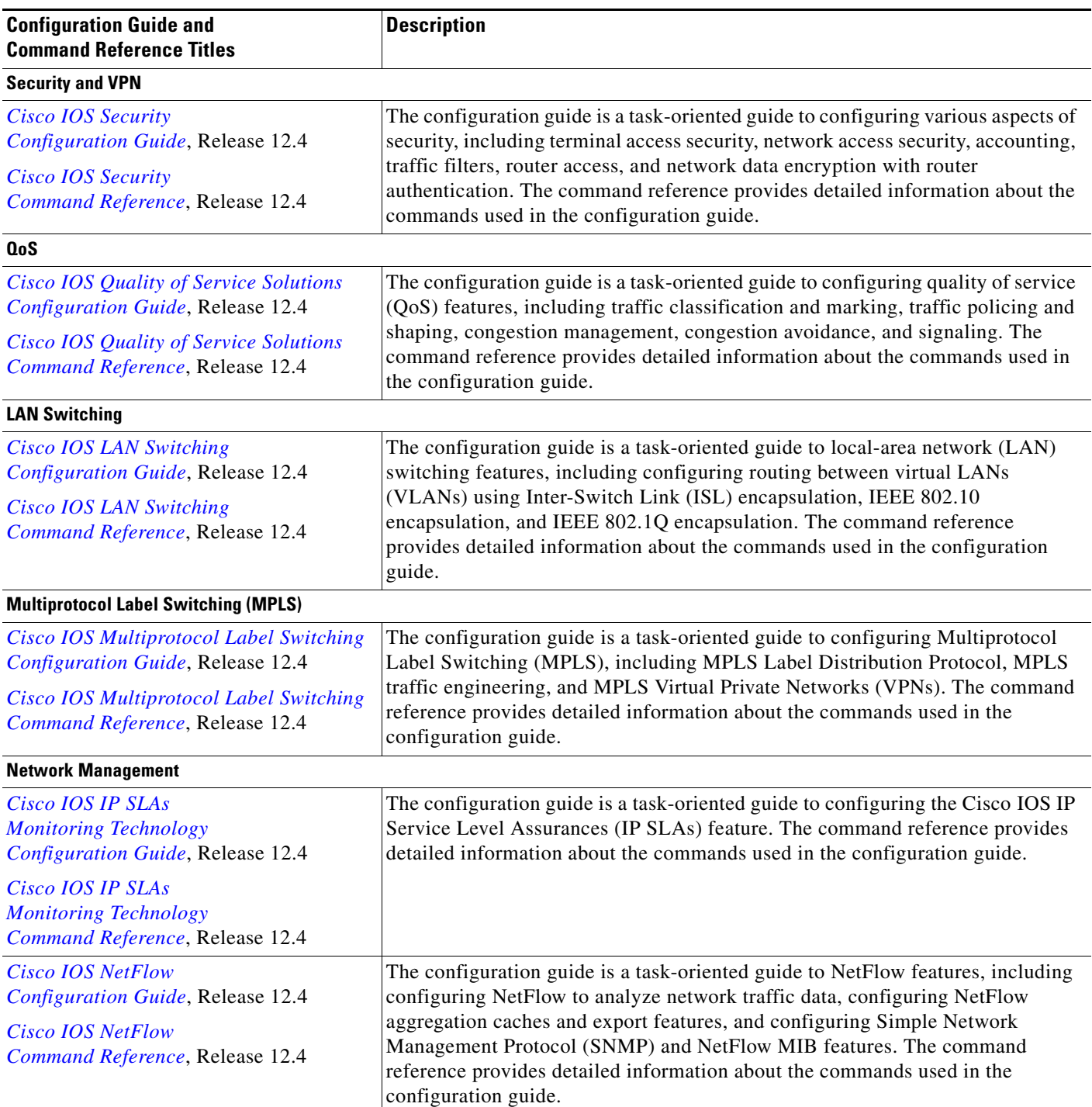

П

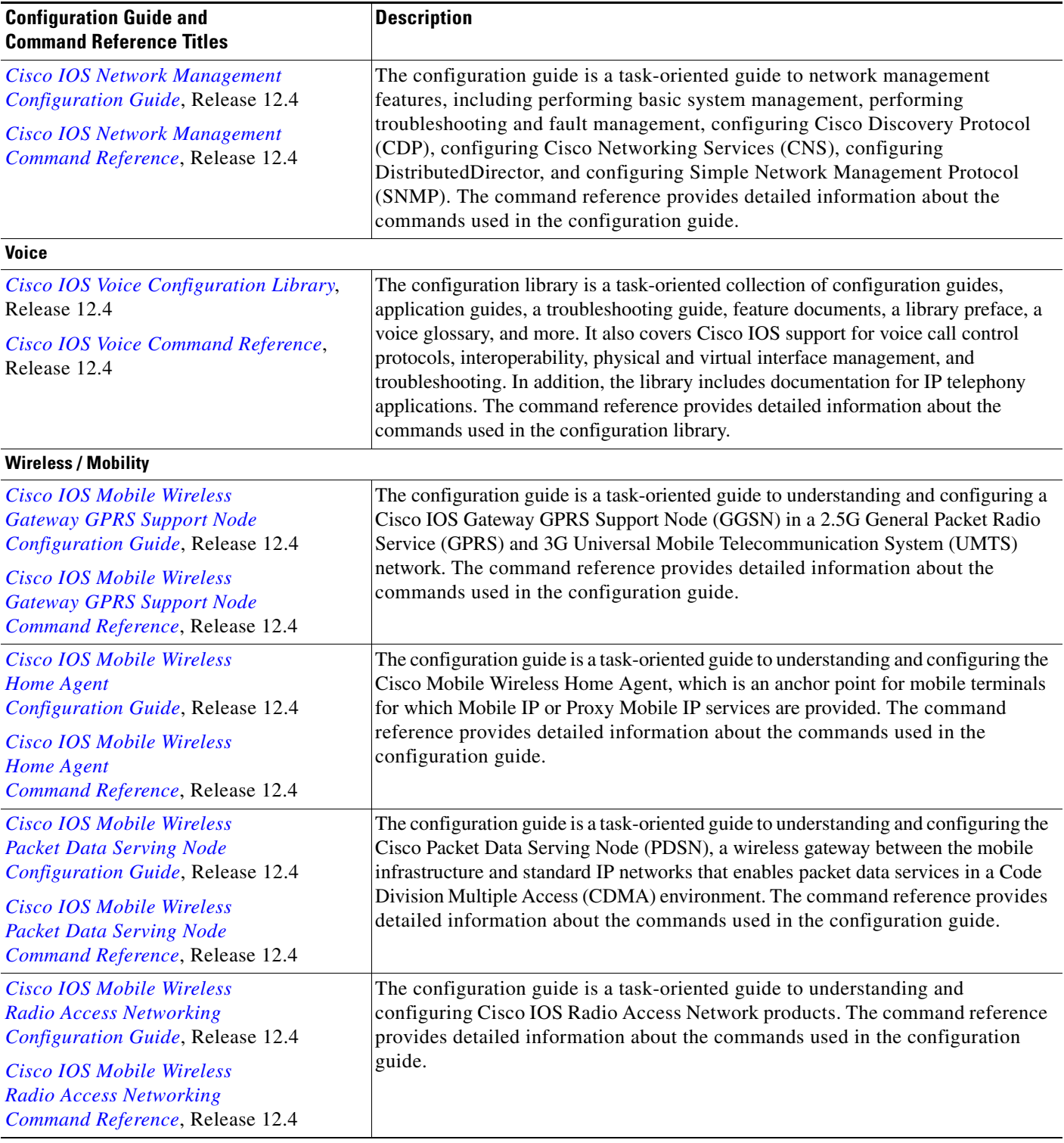

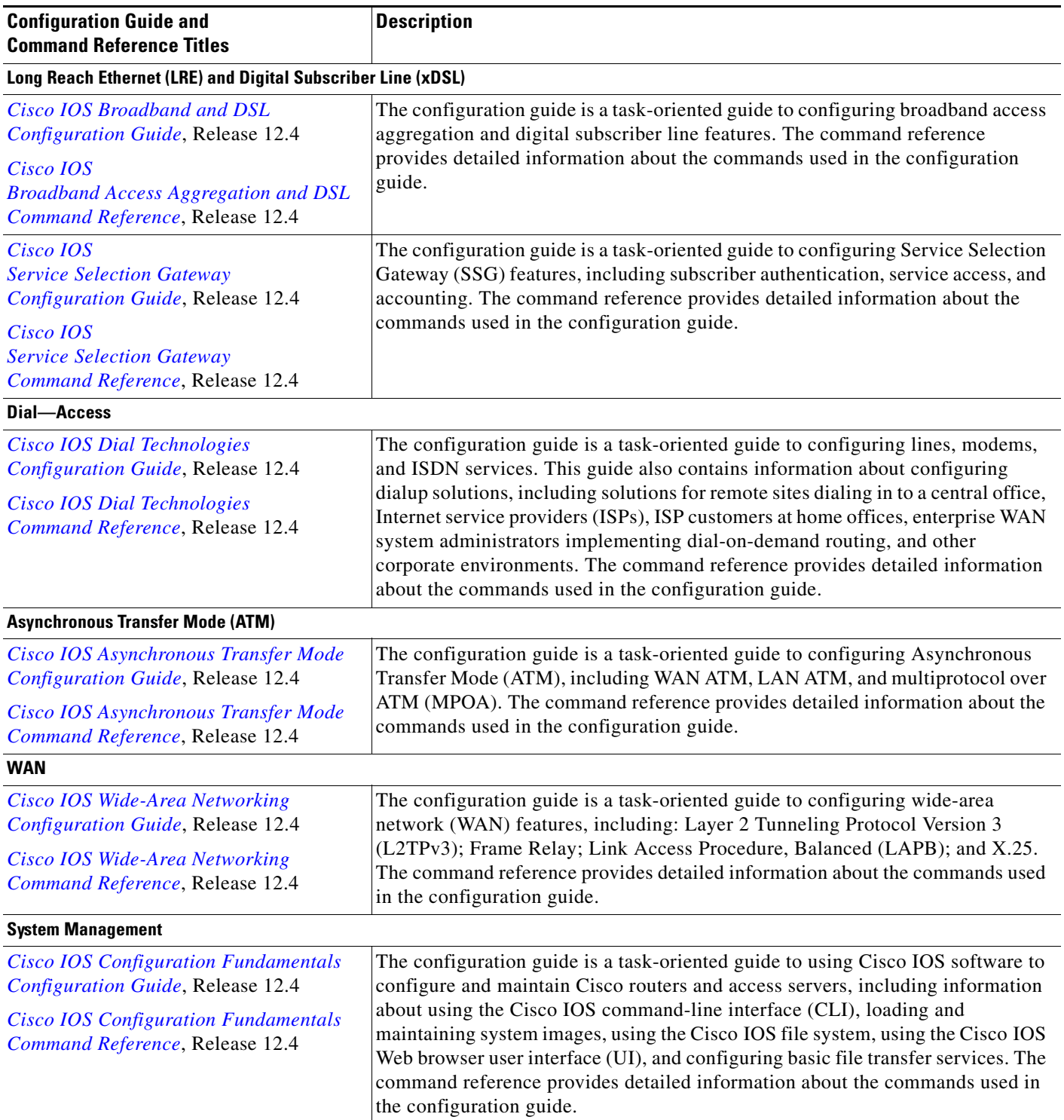

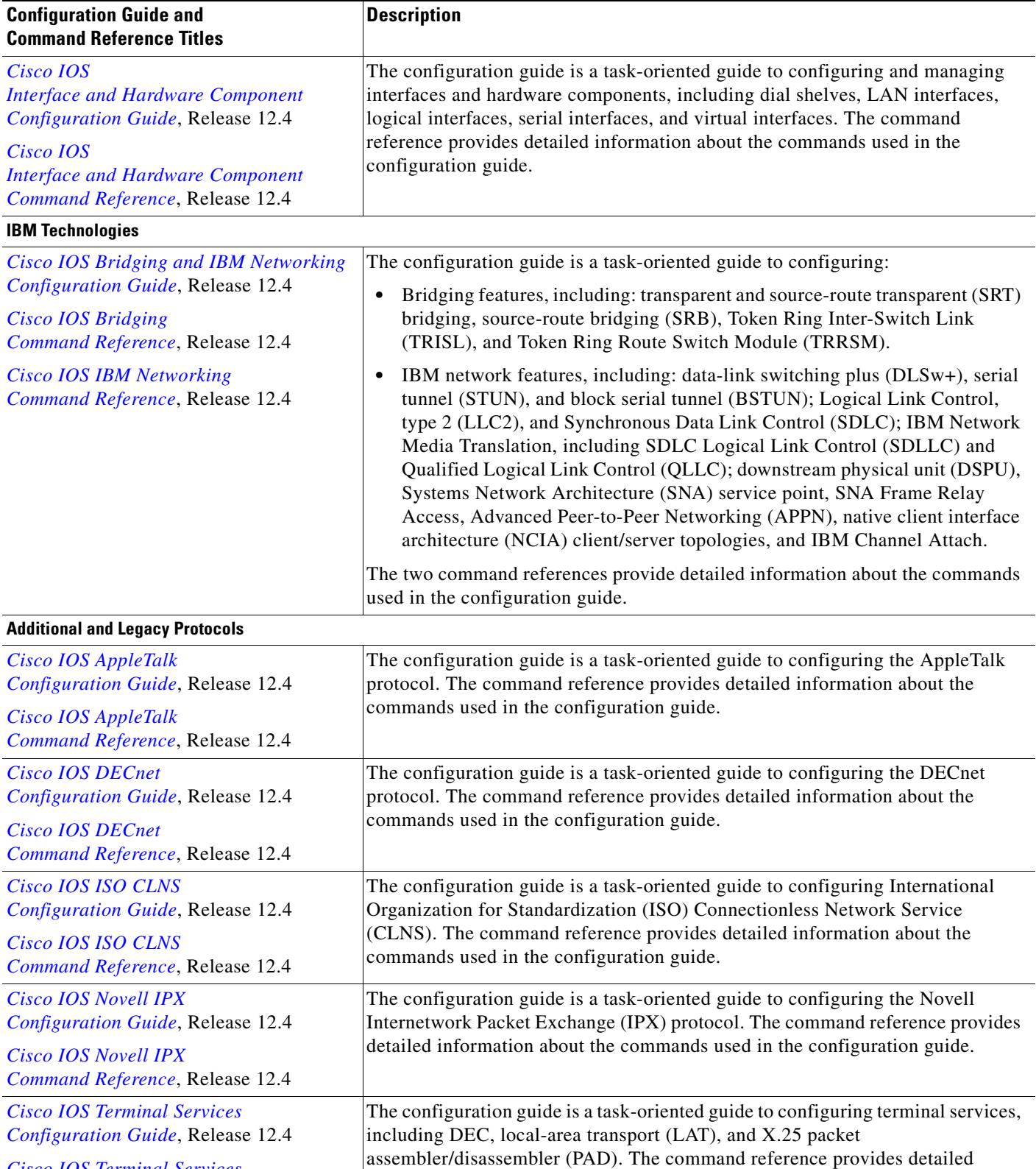

information about the commands used in the configuration guide.

[Table 4](#page-13-1) lists the documents and resources that support the Cisco IOS Release 12.4 software configuration guides and command references.

<span id="page-13-1"></span>*Table 4 Cisco IOS Release 12.4 Supporting Documents and Resources* 

| <b>Document Title</b>                                                    | <b>Description</b>                                                                                                    |  |  |
|--------------------------------------------------------------------------|----------------------------------------------------------------------------------------------------|--|--|
| Cisco IOS Master Commands List,<br>Release 12.4                          | An alphabetical listing of all the commands documented in the Cisco IOS<br>Release 12.4 command references.                                                                                                    |  |  |
| Cisco IOS New, Modified, Replaced,<br>and Removed Commands, Release 12.4 | A listing of all the new, modified, replaced and removed commands since<br>Cisco IOS Release 12.3, grouped by Release 12.3T maintenance release and<br>ordered alphabetically within each group.                                                                        |  |  |
| Cisco IOS New and Modified<br>Commands, Release 12.3                     | A listing of all the new, modified, and replaced commands since Cisco IOS<br>Release 12.2, grouped by Release 12.2T maintenance release and ordered<br>alphabetically within each group.                                                                                |  |  |
| Cisco IOS System Messages,<br>Volume 1 of 2                              | Listings and descriptions of Cisco IOS system messages. Not all system messages<br>indicate problems with your system. Some are purely informational, and others<br>may help diagnose problems with communications lines, internal hardware, or the<br>system software. |  |  |
| Cisco IOS System Messages,<br>Volume 2 of 2                              |                                                                                                    |  |  |
| Cisco IOS Debug Command Reference,<br>Release 12.4                       | An alphabetical listing of the debug commands and their descriptions.<br>Documentation for each command includes a brief description of its use, command<br>syntax, and usage guidelines.                                                                               |  |  |
| Release Notes, Release 12.4                                              | A description of general release information, including information about<br>supported platforms, feature sets, platform-specific notes, and Cisco IOS software<br>defects.                                                                                             |  |  |
| <b>Dictionary of Internetworking Terms</b><br>and Acronyms               | Compilation and definitions of the terms and acronyms used in the internetworking<br>industry.                                                                                                    |  |  |
| <b>RFCs</b>                                                              | RFCs are standards documents maintained by the Internet Engineering Task Force<br>(IETF). Cisco IOS software documentation references supported RFCs when<br>applicable. The full text of referenced RFCs may be obtained at the following URL:                         |  |  |
|                                                                          | http://www.rfc-editor.org/                                                                                                    |  |  |
| <b>MIBs</b>                                                              | MIBs are used for network monitoring. To locate and download MIBs for selected<br>platforms, Cisco IOS releases, and feature sets, use Cisco MIB Locator found at the<br>following URL:                                                                                 |  |  |
|                                                                          | http://www.cisco.com/go/mibs                                                                                                    |  |  |

## <span id="page-13-0"></span>**Obtaining Documentation, Obtaining Support, and Security Guidelines**

For information on obtaining documentation, obtaining support, providing documentation feedback, security guidelines, and also recommended aliases and general Cisco documents, see the monthly *What's New* in Cisco Product Documentation, which also lists all new and revised Cisco technical documentation, at:

<http://www.cisco.com/en/US/docs/general/whatsnew/whatsnew.html>

This document is to be used in conjunction with the documents listed in the ["Related Documentation" section on page 7](#page-6-0).

CCVP, the Cisco Logo, and the Cisco Square Bridge logo are trademarks of Cisco Systems, Inc.; Changing the Way We Work, Live, Play, and Learn is a service mark of Cisco Systems, Inc.; and Access Registrar, Aironet, BPX, Catalyst, CCDA, CCDP, CCIE, CCIP, CCNA, CCNP, CCSP, Cisco, the Cisco Certified Internetwork Expert logo, Cisco IOS Cisco Press, Cisco Systems, Cisco Systems Capital, the Cisco Systems logo, Cisco Unity, Enterprise/Solver, EtherChannel, EtherFast, EtherSwitch, Fast Step, Follow Me Browsing FormShare, GigaDrive, GigaStack, HomeLink, Internet Quotient, IOS, iPhone, IP/TV, iQ Expertise, the iQ logo, iQ Net Readiness Scorecard, iQuick Study, LightStream, Linksys MeetingPlace, MGX, Networking Academy, Network Registrar, *Packet*, PIX, ProConnect, RateMUX, ScriptShare, SlideCast, SMARTnet, StackWise, The Fastest Way to Increase Your Internet Quotient, and TransPath are registered trademarks of Cisco Systems, Inc. and/or its affiliates in the United States and certain other countries.

All other trademarks mentioned in this document or Website are the property of their respective owners. The use of the word partner does not imply a partnership relationship between Cisco and any other company. (0612R)

Copyright© 2007 Cisco Systems, Inc. All rights reserved. Printed in USA.